## B ULLMAN T ESTERGEBNIS

## C-KLASSE<sup>9 CEN</sup>

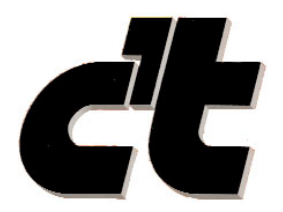

## **GETESTET**

## Das schreibt die Redaktion:

"Auf Wunsch sind Bluetooth und eine über dem Display liegende Videokamera integrierbar." "Das Display zeigt 1600x1200 Punkte. Die Mitte leuchtet mit angenehmmen 160 cd/m²..." "Die Tastatur ist straff eingebaut und bietet einen harten, angenehmen Anschlag."

"...ein extern angeschlossenes Mikrophon funktioniert einbandfrei."

"Die 3D-Leistung ist mit die höchste in Notebooks gemessene..."

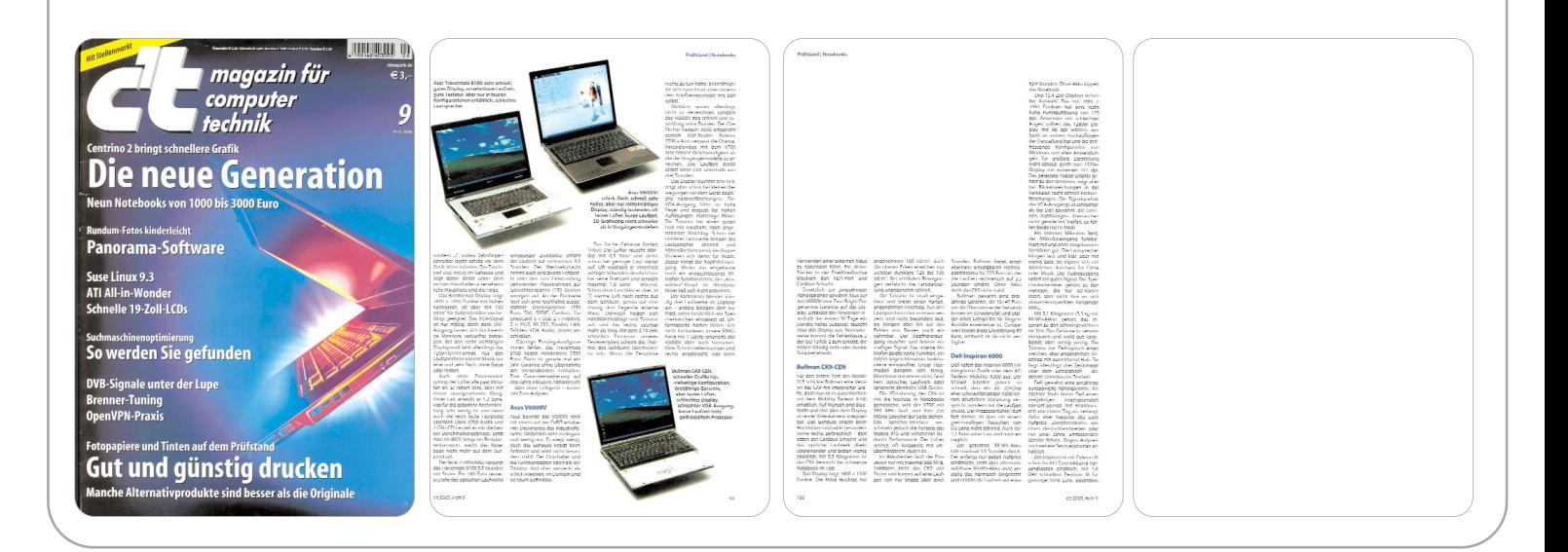